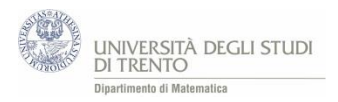

# 4. La probabilità in gioco

#### *Perché i giochi d'azzardo?*

*Parlare e analizzare i giochi d'azzardo, in un percorso didattico, ha una duplice finalità:*

- a) *stimolare la riflessione su alcuni aspetti di rilevanza sociale*
- b) *motivare allo studio della probabilità.*
- a) *La dipendenza dal gioco è un problema che coinvolge molte persone e spesso come abbiamo segnalato nel capitolo 1, i quotidiani riportano episodi preoccupanti a riguardo. Le somme puntate nei giochi d'azzardo sono più elevate di quanto comunemente si pensa; ad esempio, in Trentino nel 2012 la spesa pro-capite è stata di 2.131 euro<sup>1</sup> ; inoltre il costo annuo di un giocatore patologico è stato stimato per il 2013 in 38.000 euro<sup>2</sup> (tale cifra comprende costi diretti di assistenza sanitaria e costi indiretti quali criminalità associata a prestiti o diminuzione del rendimento sul lavoro…). In Italia nel 2014 la percentuale di studenti di 15-19 anni che giocano d'azzardo era del 39%. I giovani giocatori a rischio o problematici costituivano circa il 7% degli studenti*<sup>3</sup> . *Secondo uno studio condotto in provincia di Trento, nel 2014, circa il 20% degli studenti della scuola secondaria di secondo grado ha puntato denaro a un gioco d'azzardo nei tre mesi precedenti all'indagine e circa il 50% di questi era a rischio patologico<sup>4</sup> . Vogliamo pensare che parlare di giochi d'azzardo serva: ciò sembra attestato dal fatto che in Italia la percentuale di giocatori tra gli studenti è passata dal 47% del 2011 al 39% del 2014 e quella dei giocatori a rischio dall'11% al 7%.<sup>5</sup>*
- *b) Alcuni giochi d'azzardo sono conosciuti e praticati dagli studenti. Gli adolescenti sembrano interessati e coinvolti da queste situazioni, come attestano alcuni studi<sup>6</sup> . Affrontare questioni di probabilità ambientate in tali contesti può motivare fortemente il loro impegno e la loro attivazione.*

*È opportuno proporre agli studenti esperienze che permettano loro di cimentarsi in prima persona in diversi giochi d'azzardo. Se però, da una parte, l'attività pratica è imprescindibile per motivare e coinvolgere gli studenti, dall'altra essa può assumere valore pieno e profondo solo se è accompagnata dall'analisi teorica e critica degli esiti. Il binomio teoria-pratica costituisce il valore aggiunto del Percorso che proponiamo. I giochi che proponiamo nel Percorso sono:*

- *Poker,*
- *Win For Life,*
- *10eLotto,*
- *Roulette,*

1

• *Chevalier de Méré.*

*Essi sono stati scelti per la loro diffusione, semplicità nonché rappresentatività.* 

<sup>&</sup>lt;sup>1</sup> Dati desunti dall'articolo "Azzardo, ogni trentino investe 2131 euro", tratto da "Trentino" del 18 Giugno 2014.

<sup>&</sup>lt;sup>2</sup> Il dato deriva da una ricerca condotta in Germania dal professor Tilman Becker, basata sugli standard dell'Organizzazione mondiale della sanità, come risulta dall'articolo "Il gioco d'azzardo costa al Trentino 570 milioni di euro " da "Trentino" del 6 Marzo 2014.

<sup>3</sup> Dati ricavati dall' articolo "CNR: Adolescenti d'azzardo: più prevenzione, meno giocatori" del mensile "Le Scienze" del 13 marzo 2015 che riporta gli esiti dello studio ESPAD®Italia 2014.

<sup>&</sup>lt;sup>4</sup> L'indagine ha coinvolto 1040 studenti di Licei, Istituti tecnici e Centri di formazione professionale della provincia di Trento, come risulta dal "Rapporto Progetto Pre.Gio. 2013-2014".

<sup>&</sup>lt;sup>5</sup> Dati ricavati dall' articolo "CNR: Adolescenti d'azzardo: più prevenzione, meno giocatori" del mensile "Le Scienze" del 13 marzo 2015 che riporta gli esiti dello studio ESPAD®Italia 2014.

<sup>6</sup> Ad esempio "Rapporto Progetto Pre.Gio. 2013-2014".

*Per ognuno di questi giochi discuteremo prima le modalità dell'attività con gli studenti, poi valuteremo le probabilità di vincita e, per fare questo, ci servirà anche "contare" gli elementi di un insieme. Infatti, come più volte affermato, riteniamo didatticamente più efficace iniziare con l'attività laboratoriale, in questo caso il gioco, per passare solo in un secondo momento all'analisi teorica. Può essere interessante partire dal Poker dato che sembra essere uno dei giochi più diffusi tra gli studenti. Successivamente, per coinvolgere l'intera classe, conviene considerare il WinForLife. Infine, anche per la difficoltà di reperire i materiali (ad esempio tante roulette), ha senso raggruppare alcuni giochi e ricreare l'ambiente del Casinò. Inoltre, vista la delicatezza della questione, dedicheremo uno specifico paragrafo all'equità dei giochi, anche se naturalmente spetta al docente decidere come declinare l'attività nella propria classe.*

## 4.1 Poker

Iniziamo con uno dei giochi più popolari tra gli studenti: il poker. Questo gioco, per la varietà delle configurazioni dei punteggi possibili (tris, scala reale, full…), permette di analizzare in modo significativo varie situazioni legate al contare gli elementi di un insieme. Anzi, quest'attività può costituire proprio l'occasione per introdurre il problema del "contare gli elementi di un insieme".

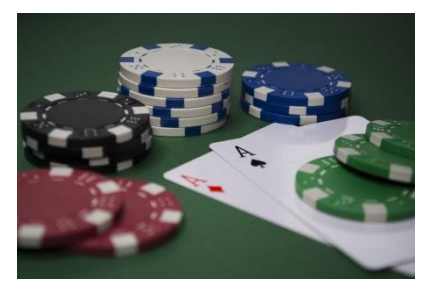

### **Modalità di gioco**

1

Si organizza un torneo a eliminazione diretta formando più tavoli, ciascuno composto ad esempio da 4 giocatori, cercando di coinvolgere tutta la classe. I vincitori di ciascun tavolo si affrontano in un secondo turno, eventualmente suddivisi in due o più gruppi, e si procede in modo analogo effettuando ulteriori turni finché si arriva alla proclamazione di un unico vincitore<sup>7</sup>.

Per semplicità si usa un mazzo da 32 carte di gioco (A, K, Q, J, 10, 9, 8, 7 di tutti i quattro semi di cui è costituito il mazzo), si gioca in quattro e a ciascun giocatore si distribuiscono 5 carte. A questo punto si confrontano i punteggi serviti (si veda la tabella in appendice A2)<sup>8</sup>. A ciascun giocatore viene distribuito un numero uguale di fisches.

Tali giocate dovrebbero stimolare domande del tipo "Perché il «poker» vale più di un colore o di un tris?"<sup>9</sup>. Per rispondere a questi quesiti si confronteranno le probabilità di realizzazione dei vari punteggi. Per come è stata strutturata l'attività, tale calcolo dovrebbe essere avvertito come esigenza dello studente e non del docente.

### **Analisi del gioco: valutazione delle probabilità di vittoria**

*Nell'appendice A2 in fondo al capitolo si trova il calcolo della probabilità di realizzazione di alcuni punteggi serviti. Come già accennato, il contesto fornisce un'ottima occasione per introdurre la questione del contare gli elementi di un insieme: nasce l'esigenza di calcolare il numero di casi possibili e il numero di casi favorevoli corrispondenti ai vari punteggi. Ad esempio è necessario calcolare il numero di sottoinsiemi formati da 5 carte a partire da un insieme di 32 carte (casi favorevoli). Discuteremo nel dettaglio come farlo* 

 $^7$ Un'alternativa al torneo, forse didatticamente più efficace, ma più difficile da realizzare, è quella di costituire un solo tavolo e truccare il mazzo di carte in modo che il mazziere (i.e. docente) abbia un poker d'assi e uno studente abbia un "punteggio alto", ma inferiore al "poker", che gli faccia credere di poter vincere la mano. In questo caso gli studenti non saranno tutti coinvolti direttamente nel gioco, ma ci auguriamo che siano spettatori attenti.

<sup>&</sup>lt;sup>8</sup> Per ottenere punteggi più alti si può pensare di lasciar cambiare una o più carte, ma per evitare di complicare troppo il calcolo, ci limiteremo a valutare la probabilità nel caso servito.

<sup>&</sup>lt;sup>9</sup> Se queste domande non sono poste direttamente dagli studenti, sarà cura del docente stimolare la discussione tramite esse, eventualmente facendo riferimento ai punteggi realizzati nelle giocate effettuate.

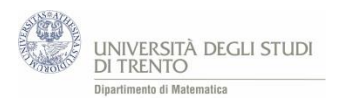

*nell'appendice A1 in fondo al capitolo. L'idea è quella di non utilizzare formule calate dall'alto, ma di ricostruirle volta per volta in modo consapevole. Osserviamo che le attività proposte non sono sufficienti per far acquisire dimestichezza agli studenti con quello che spesso viene indicato con "calcolo combinatorio". D'altronde, per affrontare le questioni di probabilità che ci interessano nel Percorso gli esempi proposti dovrebbero bastare.*

# 4.2 Win for life

#### **Modalità di gioco**

Si gioca a WinForLife in classe secondo le seguenti istruzioni<sup>10</sup>:

- si distribuisce una schedina a ciascun studente che seleziona 10 numeri nel pannello superiore ("Scegli 10 numeri su 20") e punta 2 euro,
- l'insegnante banco estrae 10 numeri da un'urna contenente 20 tessere numerate da 1 a 20,
- gli studenti registrano i numeri indovinati e controllano l'eventuale vincita sul retro della schedina.

È consigliabile effettuare più giocate per verificare che i punteggi più pagati sono quelli più difficilmente ottenibili… probabilmente!

La precedente modalità di gioco può essere integrata chiedendo agli studenti di selezionare anche un numero su 20 nel pannello del numerone ("Scegli qui il tuo numerone"), in modo da rendere più realistica la giocata.

#### **Analisi del gioco: valutazione delle probabilità di vittoria**

*Eventualmente facendo riferimento agli esiti delle giocate effettuate, si calcola la probabilità di vittoria nelle varie categorie (appendice A3 in fondo al capitolo) e la si confronta con il valore riportato sul sito della SISAL<sup>11</sup> .*

*È significativo far riflettere gli studenti sul fatto ad esempio che il 3 e il 7 vengono pagati allo stesso modo, così come il 2 e l'8… e cercare insieme una motivazione.*

#### **Approfondiamo: ancora stime e confronti…**

Per rendersi conto di quanto sia esigua la probabilità di vittoria al WinForLife può essere utile proporre un confronto, ad esempio il seguente.

Al 31 dicembre 2014 i residenti in Trentino – Alto Adige risultano essere 1.056.000. Dunque la probabilità di estrarre a caso tra essi<sup>12</sup> il Presidente della Provincia di Trento è  $\frac{1}{1.056}$  $\frac{1}{1.056.000}$  ovvero circa 0,000001.

Mentre la probabilità di effettuare 10 o zero e numerone al WinForLife è ancora più bassa:  $\frac{1}{1.847.560}$  ovvero circa 0,000000541.

[http://www.sisal.it/win-for-life/probabilita-di-vincita.](http://www.sisal.it/win-for-life/probabilita-di-vincita)

**.** 

 $10$  Istruzioni dettagliate sulle modalità di gioco sono disponibili nell'appendice A3 in fondo al capitolo oppure sul sito [http://www.sisal.it/online/Win-For-Life/Come-si-Gioca.](http://www.sisal.it/online/Win-For-Life/Come-si-Gioca)

<sup>&</sup>lt;sup>12</sup> Si può pensare di effettuare l'estrazione mediante i codici fiscali di tutti i residenti. Il codice fiscale individua univocamente la persona.

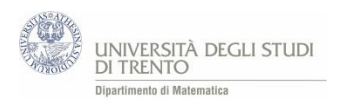

# 4.3 Casinò … e non solo

*La roulette, il 10eLotto e il gioco di Chevalier de Méré sono tre giochi che hanno regole semplici e dei quali si riesce a calcolare la probabilità di vittoria in modo elementare. Gli studenti possono cimentarsi a turno nelle tre attività.*

#### **Modalità di gioco**

Si suddivide la classe in gruppi che si alternano nei tre giochi indicati. Ovviamente si possono formare più di tre gruppi, creando più tavoli con lo stesso gioco. Agli studenti viene fornito un foglio con le istruzioni di gioco, analogo a quello riportato nell'appendice A4 in fondo al capitolo.

A ogni tavolo si effettua un certo numero di giocate, ad esempio 20. Gli studenti tengono traccia degli esiti e li illustrano alla classe, in una discussione guidata. All'analisi qualitativa segue l'analisi "teorica" che prevede essenzialmente il calcolo delle probabilità di vincita nei diversi giochi. Alcuni di questi calcoli possono essere assegnati agli studenti come attività individuali.

#### **❖ Roulette**  $\mathbf{0}$  $\overline{2}$ 3 **MANQUE** PASSE  $\overline{\mathbf{4}}$  $5\overline{)}$  $6<sup>°</sup>$  $\overline{7}$  $\overline{\mathbf{8}}$  $\overline{9}$ 10 11 12 13 14 15 **MIPAIR** 16 17 18 PAIR 19 20 21  $\overline{22}$ 23 24  $\overline{25}$ 26  $\overline{27}$

28

31 34 29

32

35

30

33

36

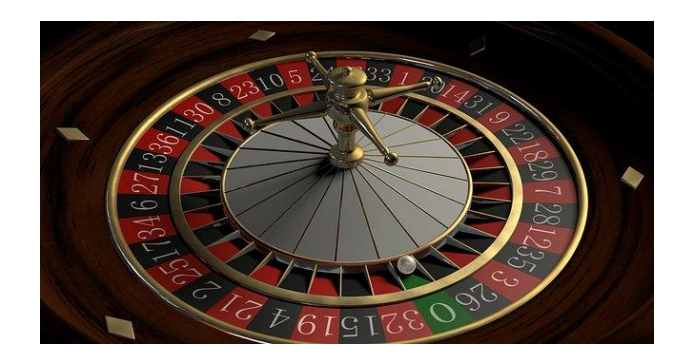

La «ruota» e il tavolo sono costituiti da: 18 numeri rossi, 18 numeri neri e un numero verde: lo zero<sup>13</sup>. Gli studenti puntano una certa somma, ad esempio 10 €, scegliendo una delle seguenti opzioni di scommessa:

- sul rosso (o sul nero): in caso di vincita il banco paga 1 volta la puntata (in aggiunta ai 10 € puntati),
- sulla prima dozzina cioè i numeri da 1 a 12 (o sulla seconda o sulla terza): in caso di vincita il banco paga 2 volte la puntata (in aggiunta ai 10 € puntati),
- un numero singolo: in caso di vincita il banco paga 35 volta la puntata (in aggiunta ai 10 € puntati).

1

 $13$  Nei casinò americani ci sono due numeri verdi: 0 e 00.

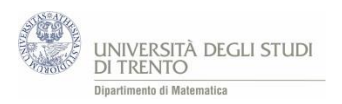

#### ❖ 10eLotto

Le regole del gioco sono illustrate sul sito ufficiale [https://www.lottomaticaitalia.it/it/prodotti/10-e](https://www.lottomaticaitalia.it/it/prodotti/10-e-lotto/come-dove-giocare/schedina)[lotto/come-dove-giocare/schedina.](https://www.lottomaticaitalia.it/it/prodotti/10-e-lotto/come-dove-giocare/schedina)

A ciascun studente viene fornita una schedina di gioco sulla quale deve scegliere 10 numeri fra i 90 presenti. Ogni studente punta 1 € in ogni giocata. Il banco (ad esempio uno studente) estrae 20 numeri fra l'1 e il 90.

#### Chevalier de Méré

Gli studenti lanciano 4 volte un dado onesto a 6 facce. Vincono se non esce nessun 6, altrimenti vince il banco<sup>14</sup> (che impersona Chevalier de Méré). Gli studenti puntano ad esempio 10 € in ogni partita e se vincono viene restituita loro una volta la quota versata (in aggiunta ai 10 € puntati).

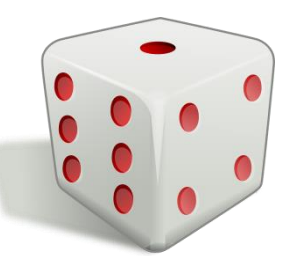

Il gioco è stato praticato da Chevalier de Méré nel XVII secolo come si legge nell'approfondimento in appendice A5 in fondo al capitolo e ha avuto enorme importanza nello studio della probabilità.

#### **Analisi dei giochi: valutazione delle probabilità di vittoria**

*Affinché l'attività risulti significativa è importante che gli studenti effettuino il calcolo teorico delle probabilità di vittoria. Tale valore permette infatti di interpretare quantitativamente gli esiti del gioco. Il calcolo relativo alla roulette e a Chevalier de Méré è in fondo al capitolo nell'appendice A6. Di seguito si mostra, a titolo di esempio, come valutare la probabilità di vittoria nelle varie categorie del 10eLotto.*

#### 10eLotto

Numero casi possibili

= numero di sottoinsiemi formati da 10 numeri a partire da un insieme di 90 numeri

$$
= {90 \choose 10} \simeq 5{,}721 \cdot 10^{12}
$$

#### **Qual è la probabilità di indovinare esattamente 7 numeri tra i 20 estratti?**

Numero casi favorevoli

1

= numero di decine che si ottengono con 7 numeri presi dai 20 estratti e 3 numeri presi dai 70 non estratti

= numero di sottoinsiemi formati da 7 numeri a partire dall'insieme dei 20 numeri estratti e numero di sottoinsiemi formati da 3 numeri a partire dall'insieme dei 70 numeri non estratti

$$
= {20 \choose 7} \cdot {70 \choose 3} = 77.520 \cdot 54.740 = 4.243.444.800 \approx 4.243 \cdot 10^9
$$

Quindi la probabilità P(7) di indovinare sette numeri è

$$
P(7) = \frac{{\binom{20}{7}} \cdot {\binom{70}{3}}}{{\binom{90}{10}}} \approx \frac{4,243 \cdot 10^9}{5,721 \cdot 10^{12}} \approx 0,000742 = 7,42 \cdot 10^{-4}
$$

<sup>&</sup>lt;sup>14</sup> Il banco può essere gestito da un altro studente.

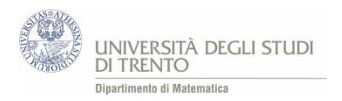

In generale la probabilità di indovinare esattamente  $x$  numeri, avendone giocati 10, è data da

$$
P(indownare x\,numeri) = P(x) = \frac{\binom{20}{x}\binom{70}{10-x}}{\binom{90}{10}}
$$

Infatti:

1

Numero casi favorevoli

- = numero di decine che si ottengono con x numeri presi dai 20 estratti e  $10 x$  numeri presi dai 70 non estratti
- $=$  numero di sottoinsiemi formati da  $x$  numeri a partire dall'insieme dei 20 numeri estratti e numero di sottoinsiemi formati da  $10 - x$  numeri a partire dall'insieme dei 70 numeri non estratti

$$
=\binom{20}{x}\cdot\binom{70}{10-x}
$$

Se si giocano N numeri si può dedurre in modo analogo che la probabilità di indovinarne esattamente *x*  $(x \leq N)$  è data da

$$
P(x) = \frac{\binom{20}{x}\binom{70}{N-x}}{\binom{90}{N}}
$$

Sul sito della **Lottomatica** nel 2014 si trovava la seguente tabella con l'indicazione delle probabilità di vincita.

Attualmente la tabella appare in una forma diversa, come si può vedere sul sito ufficiale<sup>15</sup>. In realtà i numeri indicati nella nuova tabella (quella attuale) non corrispondono ai valori di probabilità, come invece segnalato sul sito…

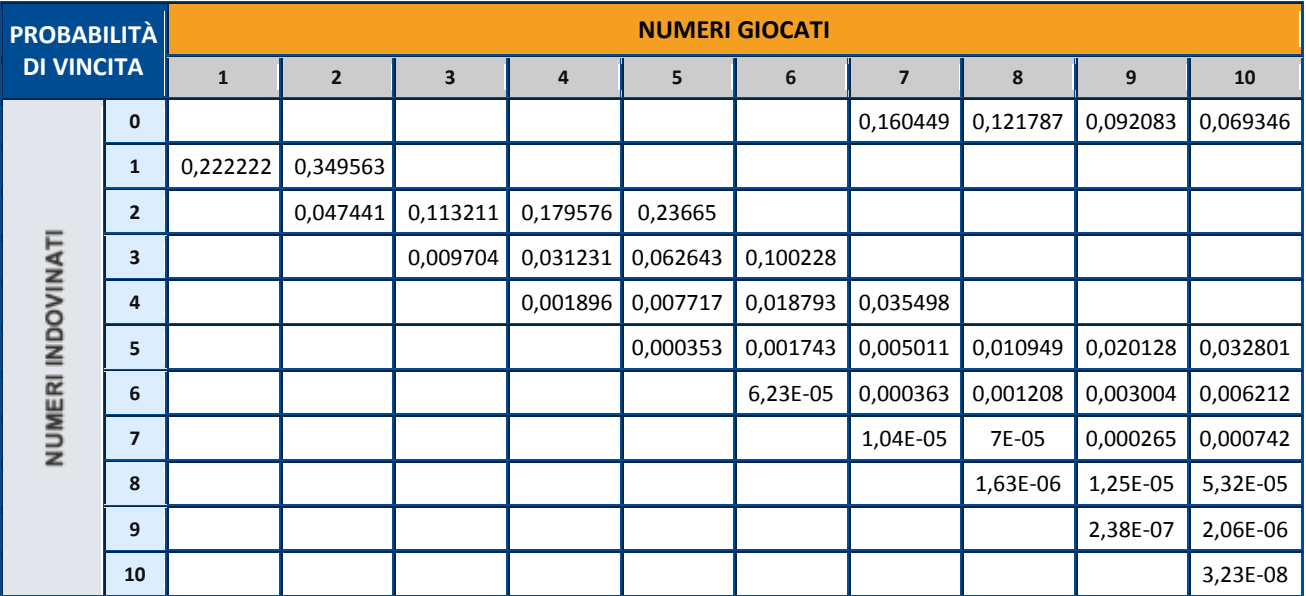

<sup>&</sup>lt;sup>15</sup> <http://www.lottomaticaitalia.it/10elotto/10-e-lotto/probabilita-di-vincita.html>

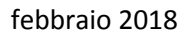

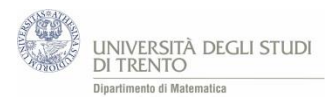

#### **Approfondiamo: ancora stime e confronti…**

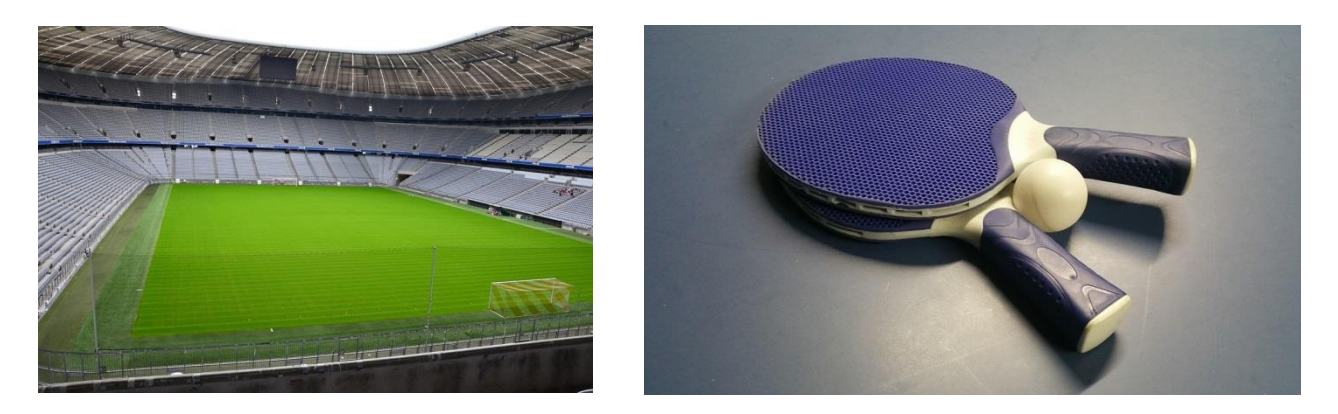

Sempre per rendersi conto della bassa probabilità di vittoria ai giochi proposti, si può far osservare che la probabilità di indovinare tutti i 10 numeri giocati al **10eLotto** è uguale alla probabilità di estrarre una pallina da ping-pong (diametro 4cm) nera in 7 campi da calcio (misura standard FIFA 105m x 68m) riempiti di tutte

palline bianche e una sola nera. Tale probabilità è circa 1  $\frac{1}{37.898.089} \approx 0,0000000264.$ 

### 4.4 Gioco equo

*Una volta valutate le probabilità di vincita nei vari giochi esaminati è interessante approfondire l'analisi introducendo un nuovo strumento per i ragazzi: una grandezza che misuri "l'equità del gioco". Affinché gli studenti possano comprenderne il senso, è opportuno lasciare spazio ai loro interventi. Inoltre, per rendere più efficace l'attività, iniziamo con un gioco più elementare per poi tornare a considerare quelli precedentemente introdotti.*

#### **Scommesse sul lancio di un dado**

L'insegnante mostra alla classe un dado a 6 facce e una moneta da 1 €, dicendo:

"Io punto questo euro e voi<sup>16</sup> puntate 1 €, lanciamo il dado: se esce "6" vincete voi, altrimenti vinco io. Chi vince si prende la posta, ovvero i 2 €. Accettate di giocare?"

*La risposta degli studenti dovrebbe essere scontata: non accettano di giocare. A questo punto l'insegnante aumenta la propria puntata, ad esempio a 10* € *(e li mostra<sup>17</sup> anche in questa occasione), mentre quella degli studenti rimane invariata. Chiede agli studenti:*

"accettate ora di giocare?"

*A questo punto si prevedono risposte discordanti da parte degli studenti. Il docente allora varia la propria puntata, ad esempio fissandola a 100* €, *500* €, *1.000 € (sempre facendo vedere delle banconote, eventualmente false), fino a che la maggior parte degli studenti non si trova d'accordo... l'insegnante potrebbe non essere più disposta a giocare con le nuove cifre puntate... La trattazione/discussione continua*   $f$ ino a quando gli studenti arrivano a intuire che c'è un legame tra probabilità di vittoria e quote puntate $^{18}$ . *In questo modo si arriva a costruire insieme una formula che definisce il gioco equo. Essa si può generalizzare nel seguente modo.*

 $\overline{\phantom{a}}$ 

<sup>&</sup>lt;sup>16</sup> La puntata è di 1 € per l'intera classe.

<sup>&</sup>lt;sup>17</sup> L'intento è di attivare gli studenti e ciò si ottiene in misura maggiore se si utilizzano fattivamente oggetti concreti e non li si lascia sullo sfondo. Anche in questo senso il percorso promuove un approccio laboratoriale.

<sup>&</sup>lt;sup>18</sup> Eventualmente lo può suggerire l'insegnante mediante opportune domande.

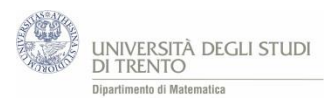

Ad un dato gioco un partecipante può vincere una quantità di denaro  $V$  o perdere una quantità S. Il gioco è:

- equo se  $V \cdot p("vincere") S \cdot p("perdere") = 0$
- favorevole per tale giocatore se  $V \cdot p("vincere") S \cdot p("perdere") > 0$
- sfavorevole per tale giocatore se  $V \cdot p("vincere") S \cdot p("perdere") < 0$

*Per aiutare gli studenti a comprendere più in profondità la situazione, si dovrebbe chiarire inoltre che il gioco è equo quando* **i giocatori sono disposti a scambiare i loro ruoli.**

#### **Osservazione**

L'espressione  $V \cdot p("vincere") - S \cdot p("perdere")$  restituisce il valore medio di vincita. Un modello di riferimento per far comprendere l'utilità e il senso di tale media agli studenti può essere la valutazione complessiva finale degli esami universitari sostenuti (che è appunto la media pesata dei voti ottenuti nei vari esami con pesi il numero di crediti relativi al corrispondente esame).

#### **Il casinò è equo?**

*Una volta stabilito cosa s'intende con gioco equo, è interessante sondare se i giochi precedentemente considerati (Roulette, 10eLotto…) sono o meno equi.* 

Si considera ad esempio il caso della roulette in cui si puntano 10 € sulla prima dozzina. In caso di vittoria il banco restituisce due volte la puntata (oltre ai 10 € puntati), quindi la quantità di denaro vinta (netta) sarebbe 20 euro, mentre la somma persa sarebbe 10 euro.

Si ottiene quindi:

 $\overline{\phantom{a}}$ 

$$
V \cdot p("vincere") - S \cdot p("perdere") = 20 \cdot \frac{12}{37} - 10 \cdot \frac{25}{37} = -1 \cdot \frac{25}{37} = -0.27 \dots \cdot \frac{25}{37}
$$

Il gioco non è equo e su un gran numero di giocate vi è una probabilità "alta" che il giocatore perda in media circa 0,27 € a partita.

Nell'appendice A7 in fondo al capitolo si trovano i calcoli relativi agli altri giochi considerati.

#### **Osservazione** (legge dei grandi numeri e gioco equo)

L'espressione  $V \cdot p("vincere") - S \cdot p("perdere")$  è il valore a cui si approssima con probabilità "grande" il guadagno medio al gioco su "molte" partite. Una possibile giustificazione di ciò si può articolare nei seguenti passi.

- Supponiamo che dopo n partite il giocatore A abbia vinto m volte, quindi il guadagno medio a partita di A è  $V \cdot \frac{m}{n}$  $\frac{m}{n} - S \cdot \frac{1-m}{n}$  $\frac{m}{n}$ .
- Per n "grande" è "molto" probabile che  $\frac{m}{n} \simeq p("vincere")$  e  $\frac{1-m}{n}$  $\frac{-m}{n} \simeq p("perdere")$  (per la Legge dei grandi numeri $^{19}$ ).
- Dunque per n "grande" è "molto" probabile che il guadagno medio sia circa uguale a  $V \cdot p("vincere") - S \cdot p("perdere").$

<sup>&</sup>lt;sup>19</sup> Abbiamo utilizzato la legge dei grandi numeri in una versione informale, più adatta allo studente del biennio. Per una declinazione di tale legge ad uso dello studente rimandiamo alla formulazione proposta nel capitolo 3 sezione 4. Più precisamente la legge dei grandi numeri afferma che, sotto opportune ipotesi, al limite per n che tende all'infinito tale approssimazione sia un'uguaglianza.

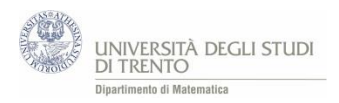

## 4.5 Passeggiate casuali

*Cosa succede se si gioca "a lungo" alla roulette<sup>20</sup>? Se gioco "a lungo" diventerò milionario? E se inizio a perdere, recuperò poi il capitale iniziale?*

*Queste sono questioni analoghe a quelle poste all'inizio del Percorso (si veda il capitolo 1). Per esaminare il problema proponiamo un'attività basata sulle passeggiate casuali. Coerentemente con l'impostazione del Percorso, preferiamo iniziare con delle passeggiate vere e proprie, ossia con un'attività in cui gli studenti si muovono fisicamente nell'aula. Per osservare situazioni significative ci si accorge ben presto che è opportuno realizzare "molti" passi, pertanto, dopo qualche prova, converrà passare al foglio elettronico. Nello svolgere quest'attività si terranno presenti i vantaggi di questo strumento, ma anche le attenzioni che il suo uso comporta, come discusso nel capitolo 2.* 

*Naturalmente non intendiamo fornire delle risposte quantitative, ma ci accontentiamo di creare le condizioni affinché gli studenti possano formarsi un'idea intuitiva di ciò che succede.*

*Comunque la questione non riguarda solamente i giochi: ad esempio vi sono modelli analoghi per investimenti in borsa<sup>21</sup> .*

#### **Attività: "una vera passeggiata"**

L'idea è la seguente:

- uno studente, Francesca, si incarica di effettuare lanci di una moneta onesta;
- un altro, Elisabetta, si muove seguendo la regola di spostamento descritta di seguito;
- un altro, Sandro, descrive gli spostamenti mediante un disegno.

#### Più precisamente:

Elisabetta si mette al centro di una mattonella (= posizione zero nel sistema di riferimento) e Francesca lancia una moneta:

- se esce T Elisabetta avanza di una mattonella o passo (+1 nel sistema di riferimento),
- se esce C Elisabetta indietreggia di una mattonella o passo (-1 nel sistema di riferimento).

Si ripetono i lanci e dopo ogni lancio Elisabetta si sposta di una mattonella (o passo) secondo la regola indicata, a partire dalla posizione in cui si trova al momento del lancio.

#### Dopo 10 lanci quale sarà la posizione di Elisabetta<sup>22</sup>?

*Questa e altre domande analoghe a quelle dettagliate nell'attività "passeggiate simulate" si possono porre agli studenti in modo che inizino a comprendere gradualmente cosa accade quando si gioca a lungo alla roulette.* 

Sandro realizza il grafico delle posizioni assunte da Elisabetta riportando, per ogni lancio,

- sull'asse *x* il numero del lancio (tempo),
- sull'asse *y* la posizione in cui si trova Elisabetta a quel lancio.

#### **Attività: "passeggiate simulate"**

1

*Come precedentemente indicato, per ottenere risposte significative è utile effettuare molte giocate e per fare questo conviene ricorrere al foglio elettronico.*

Nell'appendice, in fondo al capitolo (A8 Attività), si trova una traccia di lavoro per l'attività col foglio elettronico [\(Passeggiate.xlsx\)](https://edulab.unitn.it/cloud/index.php/s/dicomat/download?path=%2Fprobabilit%C3%A0%2FLibroProbabilit%C3%A0%2F4_Giochi_azzardo&files=Passeggiate.xlsx).

<sup>&</sup>lt;sup>20</sup> Si può far riferimento a un qualsiasi altro gioco d'azzardo.

<sup>&</sup>lt;sup>21</sup> Un riferimento al riguardo è il testo di B. Malkiel, "A zonzo per Wall Street", ed. Sperling & Kupfer, Milano 2001.

<sup>&</sup>lt;sup>22</sup> Naturalmente la domanda è da porre prima che gli studenti inizino a lanciare le monete.

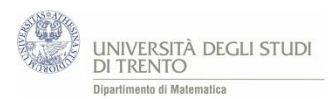

Analogamente alle attività presentate nel capitolo 2 proponiamo anche una versione VBA [\(Passeggiate\\_VBA.xlsm\)](https://edulab.unitn.it/cloud/index.php/s/dicomat/download?path=%2Fprobabilit%C3%A0%2FLibroProbabilit%C3%A0%2F4_Giochi_azzardo&files=Passeggiate_VBA.xlsm) che consente di effettuare un numero ancora maggiore di lanci.

*Gli studenti possono implementare individualmente la procedura, magari dopo una discussione comune nella quale si esaminano gli aspetti più delicati.*

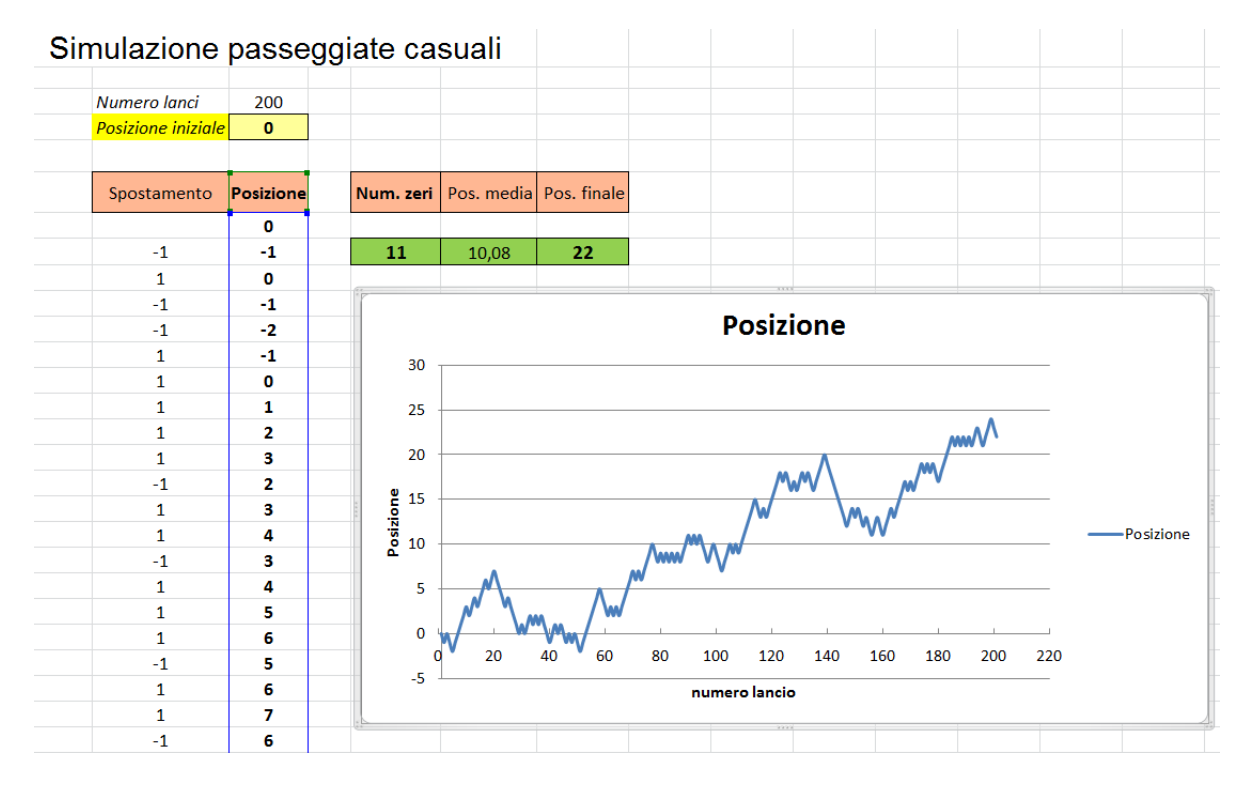

*Servendosi dello strumento di calcolo realizzato, gli studenti provano a rispondere alle questioni che seguono, riflettendo in particolare sul legame tra le passeggiate e il gioco d'azzardo. Le conclusioni vengono discusse assieme alla classe.*

- Ti sembra che la posizione **all'ultimo lancio** sia, di solito, "molto vicina" o "molto lontana" rispetto a quella iniziale?
- Se ad un certo lancio ci si trova in una posizione x dove x<0, in seguito **si arriva** a posizioni x con x>0?
- Cambiano le risposte alle domande precedenti se si parte da una diversa posizione iniziale?
- Interpreta ora la passeggiata nel modo seguente. *Ogni passo rappresenta una giocata ad un dato gioco d'azzardo. La posizione x ad un certo istante rappresenta la quantità di denaro maturata al gioco fino a quell'istante (somme vinte – somme perse).<sup>23</sup>* Ti sembra che **se in una prima fase si è in perdita, "poi" si vinca fino a tornare di nuovo in pari?**

#### **Osservazioni**

1

- tali domande non sono formulate in modo preciso: vanno chiarite e specializzate assieme agli studenti;
- ci possiamo accontentare di risposte qualitative e di tipo empirico, purché argomentate;
- le conclusioni a cui siamo giunti sono relative all'ipotesi in cui, in ogni partita, la probabilità di vittoria è uguale alla probabilità di sconfitta. Le conclusioni sono ancora più sbilanciate nel caso dei giochi d'azzardo: per il giocatore la probabilità di perdere la partita è maggiore di quella di vincerla.

<sup>&</sup>lt;sup>23</sup> Per la regola di spostamento indicata, ad ogni giocata vinta si guadagna 1 e ad ogni sconfitta si perde 1.

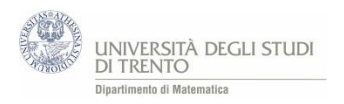

#### **Osservazione** (rovina del giocatore)

L'attività svolta è di tipo qualitativo, ma in realtà si può calcolare la probabilità che il giocatore perda tutto. Più precisamente: in situazioni di gioco tra due giocatori del tipo passeggiate casuali, cioè del tipo scommessa ripetuta, note le probabilità di vittoria di ciascun giocatore a ogni turno e noti i capitali iniziali, si può determinare la probabilità che uno dei due giocatori perda tutto il capitale iniziale.

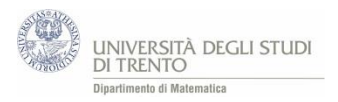

# **APPFNDICF** A1 Contare gli elementi di un insieme

### **NOTAZIONE**

Dati n, k numeri interi con  $0 \leq k \leq n$ , la notazione  $\binom{n}{k}$  $\binom{n}{k}$  indica il numero di sottoinsiemi di k elementi di un insieme di n elementi<sup>24</sup>.

#### **Osservazione**

Vale la relazione  $\binom{n}{k}$  $\binom{n}{k} = \binom{n}{n-1}$  $\binom{n}{n-k}$  perché a partire da un insieme di n elementi, scegliere k elementi è come sceglierne n-k da scartare.

#### **QUANTO VALE**  $\binom{n}{k}$  $_{\rm k}^{\rm n})$  ?

Quante sequenze distinte di 5 carte si possono costruire a partire da un mazzo di 32 carte?

#### **Primo approccio**

Per la prima posizione della sequenza si hanno 32 possibili carte tra cui scegliere, per la seconda posizione della sequenza si hanno 31 possibili carte (poiché una carta è già stata scelta), per la terza 30 (perché due carte sono già state utilizzate), per la quarta 29 e per la quinta 28. Si hanno quindi 32 ∙ 31 ∙ 30 ∙ 29 ∙ 28 possibili sequenze<sup>25</sup>.

#### **Secondo approccio**

Per costruire una sequenza di cinque carte si può procedere nel seguente modo:

- 1. Si scelgono 5 carte dal mazzo di 32.
- 2. Si ordinano le 5 carte estratte.
- 1. Il numero di sottoinsiemi formati da 5 carte a partire da un insieme di 32 carte è uguale a  $\binom{32}{5}$  $\binom{32}{5}$ .
- 2. In quanti modi si possono ora ordinare queste 5 carte? In 5! modi perché ci sono 5 possibili posizioni per la prima carta, 4 posizioni per la seconda (perché una è già stata occupata dalla prima carta),…

Quindi il numero di sequenze di 5 carte è  $\binom{32}{5}$  $\binom{32}{5} \cdot 5!$ 

Uguagliando i risultati ottenuti con i due approcci si ottiene

$$
32 \cdot 31 \cdot 30 \cdot 29 \cdot 28 = {32 \choose 5} \cdot 5!
$$

da cui

**.** 

$$
\binom{32}{5} = \frac{32 \cdot 31 \cdot 30 \cdot 29 \cdot 28}{5!}
$$

Questo è il numero di modi di estrarre un sottoinsieme di 5 carte da un mazzo di 32.

<sup>&</sup>lt;sup>24</sup> Il simbolo  $\binom{n}{k}$  $\binom{n}{k}$  si indica spesso come coefficiente binomiale. Riteniamo però che in questo contesto non sia importante che gli studenti ne conoscano il nome.

<sup>&</sup>lt;sup>25</sup> Approfondiremo nell'osservazione che segue la derivazione di tale prodotto.

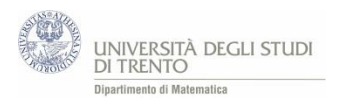

#### **Osservazione**

Per gli studenti potrebbe non essere scontato il ragionamento che porta alla moltiplicazione 32 ∙ 31 ∙ 30 ∙ 29 ∙ 28.

In questo caso può essere d'aiuto esaminare questioni del tipo:

"In un ristorante ci sono 3 primi piatti e 5 secondi piatti. In quanti modi si possono comporre menù con un primo e un secondo?"

Per rispondere alla domanda è utile ricorrere ad un diagramma ad albero in cui al primo livello compaiono le tre possibilità per i primi piatti e, per ciascuno di essi, al secondo livello compaiono le 5 possibilità per i secondi piatti. Pertanto dovrebbe risultare evidente che per ogni primo piatto si possono scegliere 5 secondi piatti, quindi in totale si possono comporre 3 ∙ 5 menù.

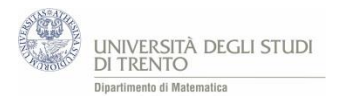

# A2 Probabilità POKER

Mazzo di **32 carte** che hanno **otto valori** (A, K, Q, J, 10, 9, 8, 7), ognuno con **quattro semi** (cuori, quadri, fiori e picche). Ad ogni giocatore vengono distribuite 5 carte.

I punti, dal più basso al più alto, sono:

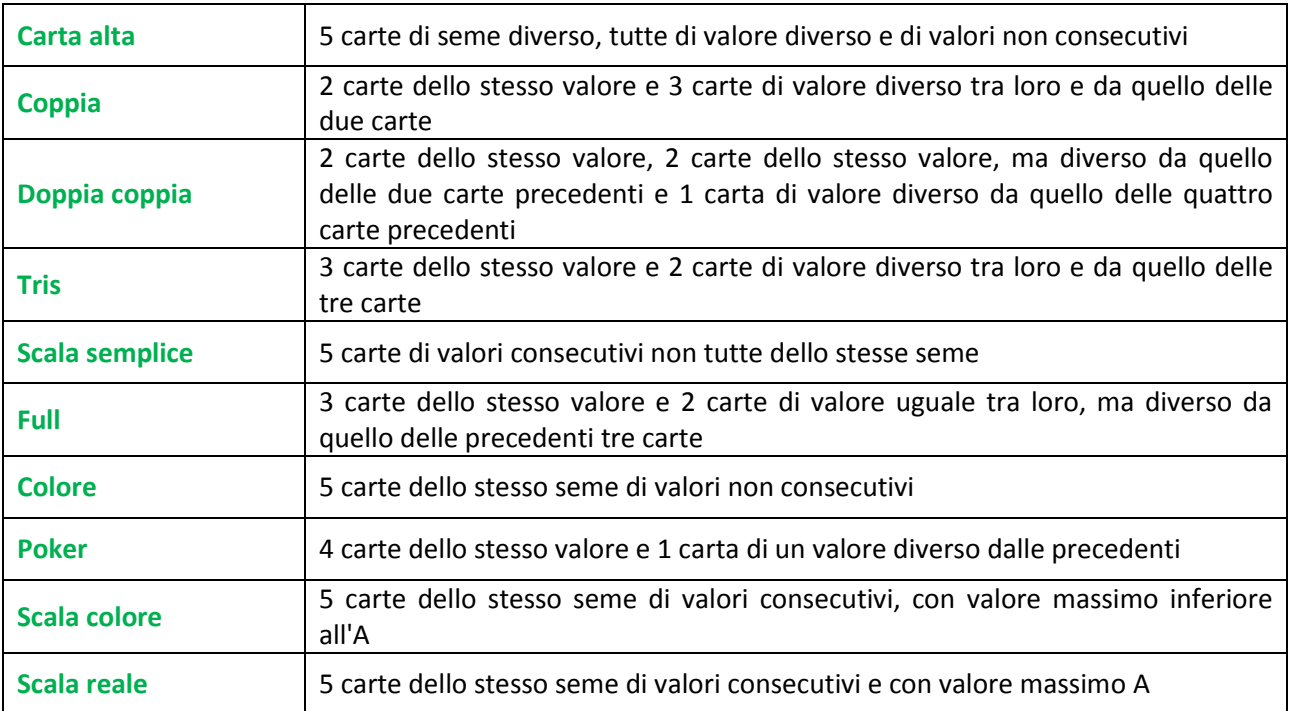

#### *Perché un Poker vale più di un Full o di un Tris?*

*Tutto dipende dalla probabilità che si verifichino le diverse configurazioni a cui si attribuiscono punti: in particolare più bassa è la probabilità di realizzazione di una certa configurazione di carte più alto è il relativo punteggio.* 

Si calcolano le probabilità delle *"configurazioni servite"* ovvero realizzate con le 5 carte distribuite inizialmente al giocatore.

Si ricorda che<sup>26</sup> Probabilità =  $\frac{\#}{\#}$  casi nossibili # casi possibili

Numero casi possibili = numero di sottoinsiemi formati da 5 carte a partire da un insieme di 32 carte

$$
= \binom{32}{5} = 201.376.
$$

#### **SCALA REALE:**

1

A K Q J 10 dello stesso seme

Numero casi favorevoli = numero di scale reali realizzabili = 4. Infatti si può realizzare una scala reale per ogni seme (cuori, quadri, fiori e picche); scelto il seme le 5 carte sono univocamente determinate.

Probabilità (scala reale servita)  $=\frac{4}{304}$  $\frac{1}{201.376} \approx 0,0000199.$ 

 $^{26}$  Con il simbolo #E si intende il "numero di elementi dell'insieme E".

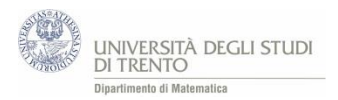

#### **SCALA COLORE:**

5 carte dello stesso seme con valori consecutivi e con valore massimo inferiore all'A

L'asso può solamente aprire la scala precedendo la carta più bassa del mazzo<sup>27</sup>, cioè il 7.

Numero casi favorevoli = numero di possibili scale colore possibili =  $4 \cdot 4$ .

Infatti si possono scegliere 4 semi con cui fare la scala.

Fissato il seme, si sceglie la carta più bassa con cui iniziare la scala. Tale carta, poiché la carta più alta della scala può essere al massimo K, può assumere 4 valori:

- A (la scala è A 7 8 9 10),
- 7 (la scala è 7 8 9 10 J),
- 8 (la scala è 8 9 10 J Q),
- 9 (la scala è 9 10 J Q K).

Probabilità (scala colore servita) = 4∙4  $\frac{11}{201.376} \approx 0,0000795.$ 

#### **POKER:**

4 carte dello stesso valore e 1 carta di un valore diverso

Numero casi favorevoli = numero di poker realizzabili =  $8 \cdot 28$ .

Infatti si hanno 8 possibili valori (A, K, Q,…) per il valore delle quattro carte con cui comporre la quaterna e 28 possibili "carte di accompagnamento" poiché 4 delle 32 carte iniziali sono state utilizzate per la quaterna.

Probabilità (poker servito) =  $\frac{8.28}{304.35}$  $\frac{0.28}{201.376} \simeq 0,0011.$ 

#### **FULL:**

 $\overline{\phantom{a}}$ 

3 carte dello stesso valore e 2 carte di valore uguale tra loro, ma diverso da quello delle tre carte

Numero casi favorevoli = numero di full possibili =  $8 \cdot {4 \choose 2}$  $\binom{4}{3} \cdot 7 \cdot \binom{4}{2}$  $\binom{4}{2} = 1.344.$ 

Infatti il full è formato

- a) da una terna di carte dello stesso valore e
- b) da una coppia di carte di valore uguale tra loro, ma diverso da quello della terna.
- a) Numero di terne di carte dello stesso valore =  $8 \cdot \binom{4}{3}$  $\binom{4}{3} = 32.$

Infatti si hanno 8 possibili valori della carta (A, K, Q,…) con cui realizzare la terna. Il mazzo contiene 4 carte per ogni valore (corrispondenti ai 4 semi) quindi per realizzare la terna è necessario scegliere 3 tra i 4 semi disponibili e questo si può fare in  $\binom{4}{3}$  $\binom{4}{3}$  modi.

b) Numero di coppie di carte di valore uguale tra loro, ma diverso da quello della terna =  $7 \cdot {4 \choose 2}$  $\binom{4}{2} = 42.$ 

Poiché non si può usare il valore con cui si è costruita la terna, per realizzare la coppia si hanno 7 possibili valori (A, K, Q,…). Il mazzo contiene 4 carte per ogni valore quindi per fare una coppia se ne devono scegliere 2 dal gruppo di 4: si hanno  $\binom{4}{3}$ 2 ) modi possibili di scegliere queste carte.

Probabilità (full servito)  $=\frac{1.344}{304.27}$  $\frac{1.541}{201.376} \simeq 0,0067.$ 

<sup>&</sup>lt;sup>27</sup> Nel caso in cui l'Asso chiuda la scala (seguendo il K) si ha una scala reale. Questa non la consideriamo scala colore.

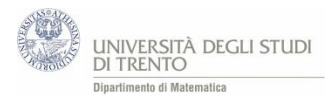

#### **TRIS:**

#### 3 carte dello stesso valore e 2 carte di valore diverso tra loro e da quello delle tre carte

Numero casi favorevoli = numero di tris che si possono realizzare =  $8 \cdot {4 \choose 3}$  $\binom{4}{3} \cdot \binom{7}{2}$  $\binom{7}{2} \cdot 4 \cdot 4 = 10.752.$ 

Infatti si hanno 8 possibili valori (A, K, Q,…) della carta con cui realizzare la terna. Il mazzo contiene 4 carte per ogni valore, quindi per ottenere la terna è necessario scegliere tre carte dal gruppo delle 4 disponibili, corrispondenti ai semi delle carte con cui comporre la terna, ovvero  $\binom{4}{3}$  $\binom{4}{3}$ . Per completare la cinquina di carte è necessario scegliere altri due valori (quelli delle due carte di accompagnamento) tra i 7 valori rimasti. Bisogna quindi scegliere due carte da un insieme di sette: questo lo si può fare in  $\binom{7}{2}$  $\binom{7}{2}$  modi<sup>28</sup>.

Per ognuno dei due valori delle carte di accompagnamento della terna si hanno 4 possibili semi ovvero 4 possibili scelte, quindi in totale 4 ∙ 4.

Probabilità (tris servito) =  $\frac{10.752}{304.274}$  $\frac{10132}{201.376} \simeq 0.0534.$ 

#### **DOPPIA COPPIA:**

**.** 

2 carte dello stesso valore, 2 carte dello stesso valore, ma diverso da quello delle due carte precedenti e 1 carta di valore diverso da quello delle quattro carte precedenti

Numero casi favorevoli = numero di doppie coppie che si possono realizzare =

$$
= {8 \choose 2} \cdot {4 \choose 2} \cdot {4 \choose 2} \cdot 6 \cdot 4 = 24.192.
$$

Infatti si hanno 8 possibili valori (A, K, Q,...) tra cui scegliere i 2 con cui realizzare le due coppie, quindi  $\binom{8}{2}$  $\binom{8}{2}$ . Il mazzo contiene 4 carte per ogni valore, quindi per ottenere una coppia è necessario scegliere due carte

tra i 4 semi disponibili, quindi  $\binom{4}{3}$  $\binom{4}{2}$ .Dal momento che si hanno due coppie si ha  $\binom{4}{2}$  $\binom{4}{2} \cdot \binom{4}{2}$  $\binom{4}{2}$ . Per completare la cinquina di carte è necessario scegliere la "carta di accompagnamento". Il valore di tale carta può essere scelto tra i 6 valori rimanenti (due degli otto di partenza sono stati utilizzati per le due coppie), quindi 6. Per tale carta si hanno 4 possibili semi tra cui scegliere. Quindi complessivamente si ha 6 ∙ 4.

Probabilità (doppia coppia servita) =  $\frac{24.192}{304.276}$  $\frac{24.192}{201.376} \simeq 0,120.$ 

<sup>&</sup>lt;sup>28</sup> Considerando  $\binom{7}{2}$  $\binom{1}{2}$  possibili scelte per i valori delle carte di accompagnamento si sta dicendo che essi sono "interscambiabili" (cioè AB è uguale a BA).

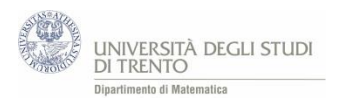

# A3 Probabilità WinForLife

#### **Istruzioni generali del gioco**

Per giocare si devono scegliere almeno 10 numeri<sup>29</sup> su 20 nel primo pannello e almeno 1 numero su 20 nel pannello di scelta del Numerone.

Per ciascun concorso sono estratti 10 numeri, senza reimmissione, da un insieme di 20 numeri (da 1 a 20) e un numero da un insieme di 20 numeri (da 1 a 20) corrispondente al Numerone.

Il costo della giocata minima, pari a una combinazione di 10 numeri e un Numerone, è di 1 €. Le categorie di premi sono 8, in base alle combinazioni di gioco indovinate. Puntando 1 € si gioca per le categorie: 10+1, 10, 9, 8, 7, 9+1, 8+1, 7+1. Puntando 2 € si gioca per le categorie: 10+1, 10, 0, 9, 8, 7, 3, 2, 1, 0+1, 9+1, 8+1, 7+1, 1+1, 2+1, 3+1.

Indovinando 10 o zero numeri più il numerone si vince il premio speciale (il premio Win for Life), ovvero fino a 3.000€ al mese per 20 anni e il premio di prima categoria (punti 10 o zero), che sarà corrisposto con il pagamento della prima rata del premio speciale.

Si può giocare online tutti i giorni dalle 6.00 alle 23.00: le estrazioni avvengono ogni ora. Per giocare online è necessario avere almeno 18 anni ed essere titolare di un conto di gioco.

#### **Istruzioni del "nostro" gioco**

Scegliere 10 numeri su 20 nel primo pannello, puntando 2 euro.

#### **Calcolo probabilità di vittoria<sup>30</sup>**

*Casi possibili*: Numero casi possibili = numero di sottoinsiemi formati da 10 numeri a partire da un insieme di 20 numeri

$$
\binom{20}{10} = 184.756
$$

#### Qual è la probabilità di indovinare esattamente 2 numeri tra i 10 estratti?

#### *Casi favorevoli*:

**.** 

Numero casi favorevoli =

- = numero di decine che si ottengono con 2 numeri presi dai 10 estratti e 8 numeri presi dai 10 non estratti
- = numero di sottoinsiemi formati da 2 numeri a partire dall'insieme dei 10 numeri estratti e numero di sottoinsiemi formati da 8 numeri a partire dall'insieme dei 10 numeri non estratti

$$
\binom{10}{2} \cdot \binom{10}{8} = 45 \cdot 45 = 2.025
$$

Quindi Probabilità (indovinare due numeri) =

$$
\frac{\binom{10}{2} \cdot \binom{10}{8}}{\binom{20}{10}} = \frac{2.025}{184.756} = 0.011
$$

Analogamente si possono fare i conti con 1,3,4,5,6,7,8,9,10 numeri indovinati.

 $^{29}$  Si possono scegliere al massimo 14 numeri.

 $30$  Per le modalità di calcolo e il significato delle notazioni, vedere l'appendice A1 in fondo al capitolo.

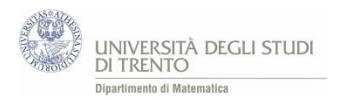

In generale la probabilità di indovinare esattamente *x* numeri è data da

$$
P(indownare x\,numeri) = P(x) = \frac{\binom{10}{x} \cdot \binom{10}{10-x}}{\binom{20}{10}}
$$

infatti:

 $\overline{\phantom{a}}$ 

numero casi favorevoli =

- = numero di decine che si ottengono con *x* numeri presi dai 10 estratti e 10 *x* numeri presi dai 10 non estratti
- = numero di sottoinsiemi formati da *x* numeri a partire dall'insieme dei 10 numeri estratti e numero di sottoinsiemi formati da 10 - *x* numeri a partire dall'insieme dei 10 numeri non estratti

$$
\binom{10}{x} \cdot \binom{10}{10-x}
$$

Sul sito ufficiale della SISAL<sup>31</sup> si trova la "tabella di vincita". Di seguito si riporta la parte di tabella relativa alle "nostre modalità di gioco".

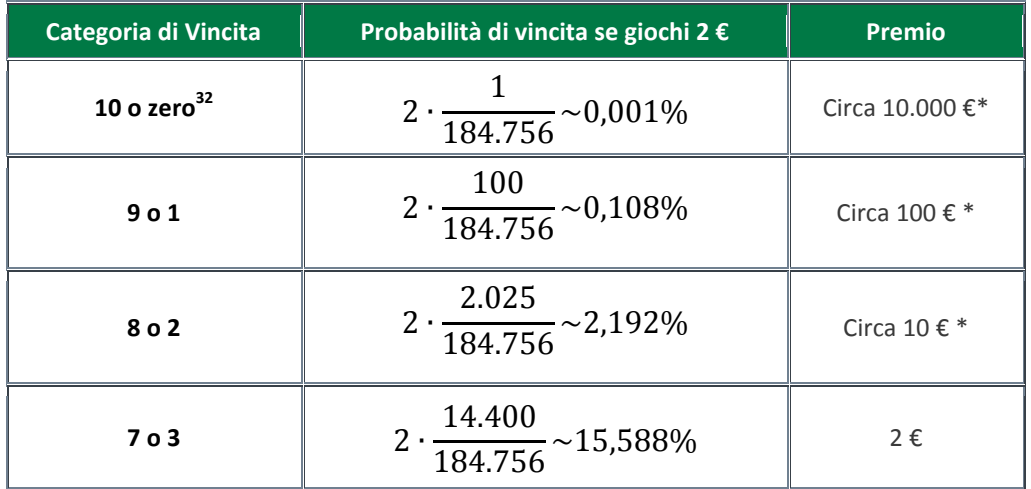

\* *Quote medie di vincita attese a totalizzatore. WinForLife è un gioco a totalizzatore ossia il montepremi a disposizione per le vincite dipende dalla raccolta del concorso ed è pari al 65% della raccolta. Ad ogni categoria di premi spetta una data percentuale del montepremi: essa viene ripartita tra i vincitori della categoria stessa<sup>33</sup> .*

<sup>32</sup> Si ha P(10 o zero) = P(10) + P(0) = 2 · P(10) = 2 · 
$$
\frac{\binom{10}{10}\binom{10}{0}}{\binom{20}{10}} = 2 · \frac{1}{184.756}
$$

Analogamente si procede per il calcolo delle probabilità di vittoria relative alle altre categorie di vincita. 33 Al lin[k http://vetrina.gntn-](http://vetrina.gntn-pgd.it/documents/12002/36125/regolamento+di+gioco+Win+for+Life+Classico.pdf/568d88de-faa7-4b15-84d3-475be6e28a18)

[pgd.it/documents/12002/36125/regolamento+di+gioco+Win+for+Life+Classico.pdf/568d88de-faa7-4b15-84d3-](http://vetrina.gntn-pgd.it/documents/12002/36125/regolamento+di+gioco+Win+for+Life+Classico.pdf/568d88de-faa7-4b15-84d3-475be6e28a18) [475be6e28a18](http://vetrina.gntn-pgd.it/documents/12002/36125/regolamento+di+gioco+Win+for+Life+Classico.pdf/568d88de-faa7-4b15-84d3-475be6e28a18) si trovano informazioni puntuali relative alla distribuzione del montepremi.

 $31$  La SISAL è concessionaria dello Stato per la gestione di giochi e scommesse.

Facendo riferimento alle regole reali del gioco, ovvero selezionando anche il numerone, si scopre che non si vince nulla con le categorie 4, 5 e 6.

Notando che

$$
P(4) = P(6) = \frac{44.100}{184.756} \approx 24\%
$$

$$
P(5) = \frac{63.504}{184.756} \approx 34\%
$$

si deduce che la probabilità di vincere qualcosa è circa il 18%, infatti

$$
P("vincere") = 1 - P("non vincere") = 1 - (P(4) + P(6) + P(5)).
$$

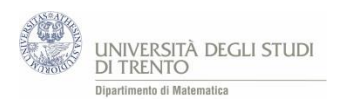

# A4 Casinò - Istruzioni

### Roulette

**Regole del gioco**

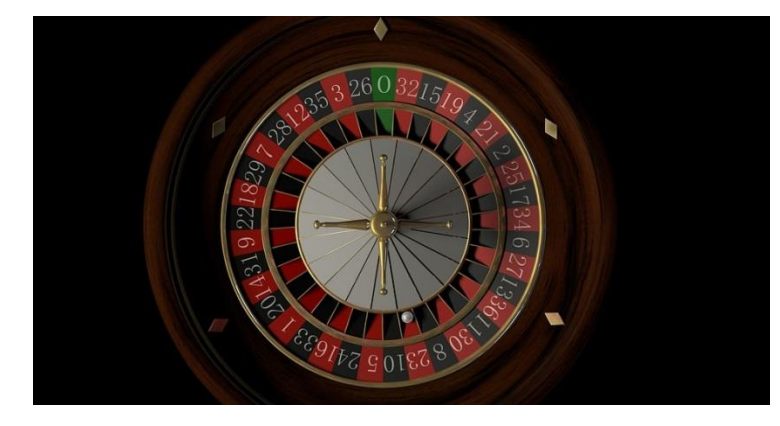

Il tavolo contiene

- 18 numeri rossi,
- 18 numeri neri,
- un numero verde (0).

Il giocatore scommette 10€ su

- rosso (o nero); in caso di vincita il banco paga 1 volta la puntata (10  $\epsilon$  + 10  $\epsilon$ );
- una dozzina; in caso di vincita il banco paga 2 volte la puntata (10 € + 20 €);
- un numero singolo; in caso di vincita il banco paga 35 volte la puntata (10 € + 350 €).

### 10eLotto

Il giocatore

- punta 1€ in ogni giocata;
- sceglie 10 numeri fra i 90 presenti sulla schedina.

Il banco estrae 20 numeri fra l'1 e il 90.

Si verifica la vincita in base a quanto indicato sul retro della schedina.

### Gioco del Chevalier de Méré

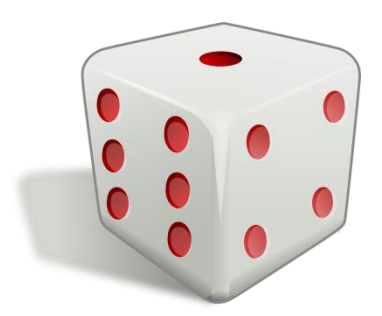

#### Il giocatore

- scommette 10€ in ogni partita,
- lancia un dado 4 volte,
- vince se non esce alcun 6 (in caso contrario vince Chevalier de Méré ovvero il banco). In caso di vincita il banco paga 1 volta la puntata (10 € + 10 €).

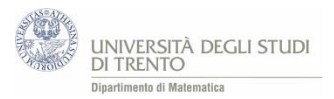

# A5 Nota storica: il gioco di Chevalier de Méré e la nascita della probabilità

Chevalier de Méré (1607 - 1684) era uno scrittore francese, divenuto famoso anche per il suo contributo alla teoria della probabilità. Chevalier de Méré era convinto che la probabilità di ottenere almeno un 6 lanciando 4 volte un dado onesto fosse 4 6 , in quanto riteneva che se la probabilità di ottenere 6 lanciando un dado è 1 – allora in quattro lanci deve essere il quadruplo. Pertanto propose un primo gioco in cui il banco<br>6 (lui) vinceva se nel lancio dei quattro dadi usciva almeno un 6.

In realtà la probabilità di vincere per lui è  $1 - \left(\frac{5}{6}\right)$  $\left(\frac{5}{6}\right)^4$ che resta comunque maggiore del 50%, anche se di poco.

Sulla base della convinzione distorta, egli provò a modificare la scommessa estendendola al lancio di due dadi 24 volte. Precisamente il suo ragionamento era il seguente:

ogni coppia di 6 ha probabilità 1 36 di uscire, allora la probabilità di ottenerla almeno una volta in 24 lanci è 24 volte 1  $\frac{1}{36}$ , ossia 24  $\frac{24}{36} = \frac{4}{6}$  $\frac{1}{6}$ .

Dunque le probabilità di vincita nei due giochi sarebbero state le stesse ed egli avrebbe continuato a vincere come prima.

In realtà, la probabilità di Chevalier de Méré di vincere al secondo gioco è  $1-\left(\frac{35}{36}\right)^{24}=49,1...$ %. Il valore è dunque leggermente inferiore al 50% . Il cavaliere iniziò a perdere denaro, cadendo vittima della stessa legge dei grandi numeri da cui precedentemente aveva tratto profitto.

Turbato dalla vicenda, de Méré contattò il matematico e filosofo francese Blaise Pascal, il quale a sua volta intraprese uno scambio epistolare su tale questione e su tematiche affini con il brillante matematico Pierre de Fermat. Le loro lettere sono oggi considerate uno dei primi seri tentativi di studiare la probabilità e l'incertezza in termini matematici.

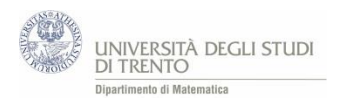

# A6 Probabilità Roulette e Chevalier de Méré

#### **❖** Roulette

Si suppone di giocare con la roulette costituita da 18 numeri rossi, 18 numeri neri e un numero verde (lo zero)

Se si punta sul rosso (o sul nero), la probabilità di vincere (ovvero che esca un numero rosso) è:

$$
p("vincere") = \frac{18}{37}
$$

Se si punta sulla prima dozzina cioè sui numeri da 1 a 12 (o sulla seconda o sulla terza), la probabilità di vincere (ovvero che esca un numero della prima dozzina) è:

$$
p("vincere") = \frac{12}{37}
$$

Se si punta su un numero singolo, la probabilità di vincere è:

$$
p("vincere") = \frac{1}{37}
$$

#### Chevalier de Méré

Si lancia un dado quattro volte e si vince se non esce alcun 6.

Per fare il calcolo della probabilità di vincita, occorre osservare che lanciare un dado quattro volte è equivalente a lanciare contemporaneamente quattro dadi.

I casi possibili sono dunque 6·6·6·6, mentre i casi favorevoli sono 5·5·5·5, poiché vinciamo se su ogni faccia appare un numero diverso da 6.

Abbiamo allora

$$
p("vincere") = \frac{numero \; casi \; favorevoli}{numero \; casi \; possibili} = \frac{5 \cdot 5 \cdot 5 \cdot 5}{6 \cdot 6 \cdot 6 \cdot 6} = \left(\frac{5}{6}\right)^4 \cong 0.48
$$

#### **Osservazione**

Avremmo potuto ottenere lo stesso risultato utilizzando la legge della moltiplicazione.

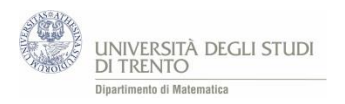

# A7 Equità di alcuni giochi

#### **❖ Roulette**

Il gioco è equo?

a) Consideriamo prima la scommessa sul colore. Precisamente:

il giocatore scommette 10 € sul rosso (o nero) e in caso di vincita il banco paga 1 volta la puntata  $(10 \in + 10 \in)$ .

Pertanto l'espressione che definisce l'equità del gioco diventa:

$$
V \cdot p("vincere") - S \cdot p("perdere") = 10 \cdot \frac{18}{37} - 10 \cdot \frac{19}{37} = -10 \cdot \frac{1}{37} \approx -0.27 \cdot \frac{1}{37}
$$

b) Consideriamo poi la scommessa sul numero singolo. Precisamente: il giocatore scommette 10 € su un numero singolo e in caso di vincita il banco paga 35 volte la

puntata (10 € + 350 €). In questa situazione l'espressione diventa:

$$
V \cdot p("vincere") - S \cdot p("perdere") = 350 \epsilon \cdot \frac{1}{37} - 10 \epsilon \cdot \frac{36}{37} = -10 \epsilon \cdot \frac{1}{37} \approx -0.27 \epsilon
$$

37 37 Continuando a giocare alla roulette e puntando ogni volta 10 €, su "molte" scommesse è "molto" probabile perdere in media circa 27 centesimi a partita.

Si può valutare l'equità del gioco anche relativamente alle altre scommesse permesse, ad esempio:

- Se scommettiamo su 2 numeri e vinciamo, ci viene restituita 17 volte la puntata;
- Se scommettiamo su 3 numeri e vinciamo, ci viene restituita 11 volte la puntata;
- Se scommettiamo su 4 numeri e vinciamo, ci viene restituita 8 volte la puntata;
- Se scommettiamo su 6 numeri e vinciamo, ci viene restituita 5 volte la puntata.

In ogni caso si ottiene che l'espressione che definisce il gioco equo assuma sempre valore  $-\frac{1}{2}$  $\frac{1}{37}$  e dunque vale un'interpretazione analoga a quella discussa sopra.

Gioco di Chevalier de Méré

Il gioco è equo?

$$
p("vincere") = p(nessun 6) = \left(\frac{5}{6}\right)^4 \approx 0.48
$$

quindi

 $V \cdot p("vincere") - S \cdot p("perdere") \simeq 10 \text{€} \cdot 0.48 - 10 \text{€} \cdot 0.52 \simeq -0.35 \text{€}$ 

Continuando a giocare e puntando ogni volta 10 €, su "molte" scommesse è "molto" probabile perdere in media circa 35 centesimi a partita.

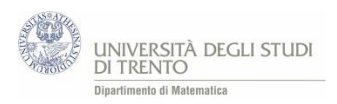

#### 10eLotto

Si riporta qui sotto la tabella presente sul sito della Lottomatica con l'indicazione delle probabilità di vincita (la tabella è riportata anche dove si calcolano le probabilità di vittoria del 10eLotto)

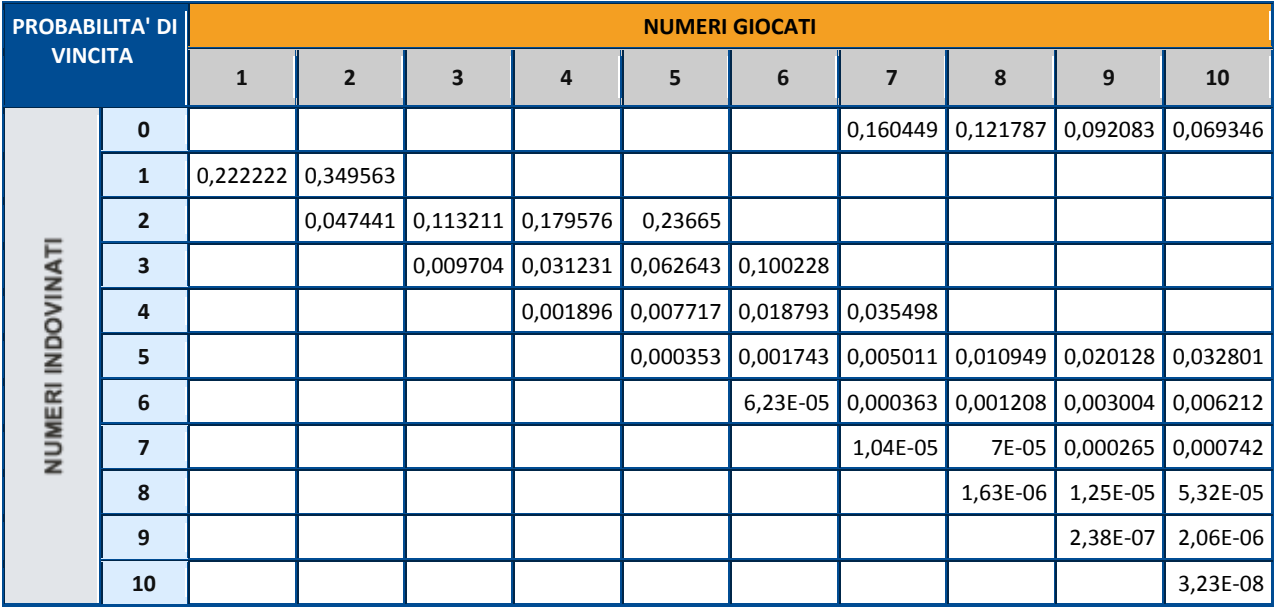

#### **Ma il gioco è equo?**

Per rispondere alla domanda è necessario verificare, per ogni giocata, se

 $V \cdot p("vincere") - S \cdot p("perdere") = 0$ 

Attenzione: con V si indica il guadagno (vincita netta) ovvero il premio diminuito della cifra giocata. Nel caso in cui si giocano 10 numeri puntando 1€, come abbiamo proposto di fare nell'attività "Casinò" si ottengono i valori riportati nella seguente tabella:

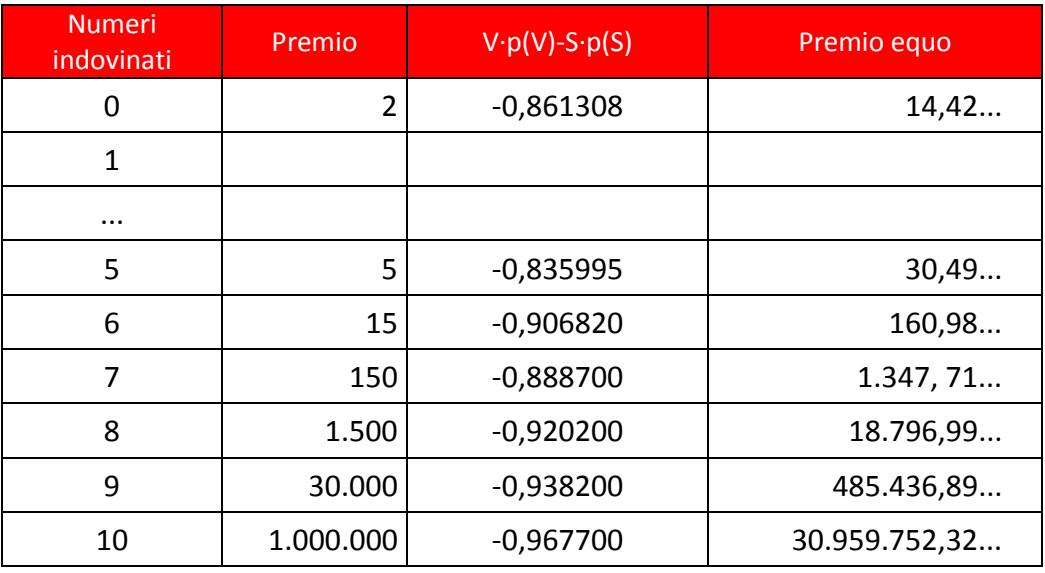

Si deduce che il gioco non è equo perché, per ogni giocata, la quantità

V ∙ p("vincere") − S ∙ p("perdere") è minore di zero, ovvero a sfavore del giocatore.

Analogamente si possono fare i conti per un qualsiasi altro quantitativo di numeri giocati.

*Nota*: il premio equo corrisponde alla vincita netta a cui si è sommata la quota giocata (ovvero 1 euro).

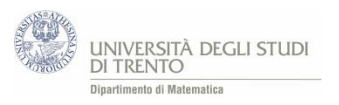

#### Win for life

1

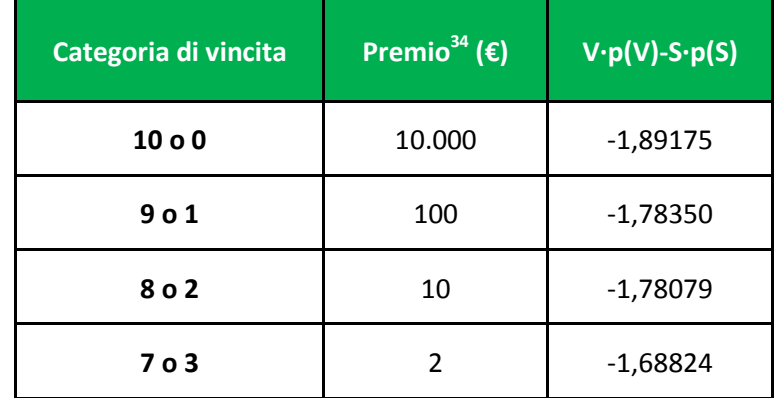

Anche per Win for life si può vedere se il gioco è equo:

Quale dovrebbe essere la vincita affinché il gioco sia equo?

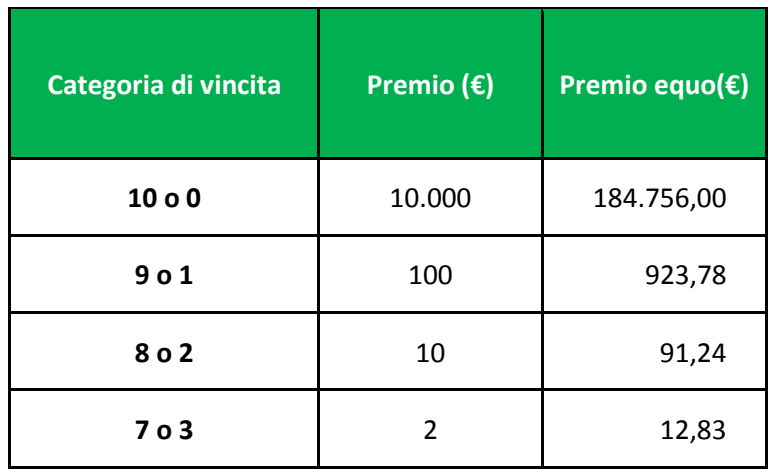

<sup>&</sup>lt;sup>34</sup> Come già osservato nell'appendice A3 il WinForLife è un gioco a totalizzatore, pertanto i premi che compaiono in tabella sono indicativi e potrebbero variare da concorso a concorso. Per poter effettuare il calcolo dell'equità del gioco abbiamo utilizzato i valori specificati in tabella.

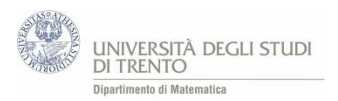

# A8 Simulazione di passeggiate casuali

#### **Attività: passeggiate – base**

Una possibile realizzazione dell'attività in Excel è il file [Passeggiate.xlsx.](https://edulab.unitn.it/cloud/index.php/s/dicomat/download?path=%2Fprobabilit%C3%A0%2FLibroProbabilit%C3%A0%2F4_Giochi_azzardo&files=Passeggiate.xlsx)

#### **L'idea**

Vediamo un modo per simulare una passeggiata casuale con il foglio elettronico.

Per semplicità decidiamo di muoverci lungo una retta. Fissiamo un sistema di riferimento su di essa e compiamo passi di lunghezza 1.

- Si parte da una posizione fissata, ad esempio dall'origine  $s = 0$ .
- Ci si muove seguendo questa **Regola di spostamento**:

*si lancia una moneta; se esce "Testa" ci si sposta avanti<sup>35</sup> di una unità; se esce "Croce" ci si sposta indietro<sup>36</sup> di una unità.* 

- Si ripetono i lanci e dopo ogni lancio ci si sposta di una unità secondo la regola indicata, **a partire dalla posizione in cui ci si trova.**

*Un esempio*. Possiamo determinare univocamente la posizione mediante il valore di s. Così, se ad un certo istante della passeggiata si è nella posizione  $s = -7$  ed esce "Croce", allora ci si sposta nella posizione  $s = -7 + 1 = -6.$ 

#### **L'implementazione**

- Riportiamo il **numero totale** di passi (lanci) nella cella C3, ad esempio 200.
- Indichiamo la **posizione iniziale** in C4.
- Nella colonna B registriamo lo **spostamento** che segue ad ogni lancio della moneta. Vediamo come.
	- La funzione CASUALE() restituisce un numero *a* nell'intervallo [0,1). Possiamo allora identificare l'esito *"Croce"* con la condizione *a <* 1  $\frac{1}{2}$ e l'esito *"Testa"* con  $a \geq \frac{1}{2}$  $\frac{1}{2}$  (nell'intervallo [0,1)).
	- Per la Regola di spostamento indicata, se esce "*Croce*" lo spostamento sarà *-1,* altrimenti +1. Queste condizioni si possono esprimere mediante la funzione SE().
- Nella colonna C riportiamo la **posizione attuale**, cioè quella in cui ci si trova per effetto dello spostamento indicato nella colonna B.

Mediante il *comando F9* vengono generati nuovi numeri casuali. L'intero esperimento si può così ripetere più volte in modo rapido.

**<sup>.</sup>** <sup>35</sup> Ossia nel verso positivo del sistema di riferimento.

<sup>&</sup>lt;sup>36</sup> Ossia nel verso negativo del sistema di riferimento.

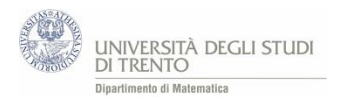

#### **Traccia di lavoro**

- Genera la sequenza delle posizioni assunte nell'esperimento<sup>37</sup>.
- Realizza un grafico delle posizioni assunte al variare del tempo<sup>38</sup>. Determina quante volte<sup>39</sup> si passa per la posizione  $s = 0$ .

*Effettua varie sequenze di lanci<sup>40</sup> e prova a rispondere ai seguenti quesiti.*

- Ti sembra che la posizione **all'ultimo lancio** sia, di solito, "molto vicina" o "molto lontana" rispetto a quella iniziale?
- Se ad un certo lancio ci si trova in una posizione  $s$  dove  $s < 0$ , in seguito si arriva a posizioni  $s$  con  $s > 0?$
- Cambiano le risposte alle domande precedenti se si parte da una diversa posizione iniziale?
- Interpreta ora la passeggiata nel modo seguente.

*Ogni passo rappresenta una giocata ad un dato gioco d'azzardo. La posizione ad un certo istante rappresenta la quantità di denaro maturata al gioco fino a quell'istante (somme vinte – somme perse).<sup>41</sup>*

Ti sembra che **se in una prima fase si è in perdita, "poi" si vinca fino a tornare di nuovo in pari?**

#### **Attività: passeggiate VBA**

Una possibile realizzazione dell'attività in Excel è il file [Passeggiate\\_VBA.xlsm.](https://edulab.unitn.it/cloud/index.php/s/dicomat/download?path=%2Fprobabilit%C3%A0%2FLibroProbabilit%C3%A0%2F4_Giochi_azzardo&files=Passeggiate_VBA.xlsm)

È analoga all'attività precedente. Il file, che in questo caso può essere consegnato già rifinito (o quasi) agli studenti, consente di effettuare rapidamente più sequenze costituite da un numero maggiore di lanci.

L'analisi quantitativa è qui più ricca.

In particolare, in G20 ci calcola la distanza massima tra due zeri consecutivi.

E in J20 *la distanza massima effettiva.* 

Ad esempio se dal 20-esimo lancio in poi non incontriamo più lo zero nei 30.000 lanci che abbiamo deciso di effettuare, il numero in G20 non lo segnala. Ma il fatto di non essere tornati a zero per 29.980 lanci consecutivi è significativo per la situazione in esame e vorremo segnalarlo.

Allora nella cella J20 si riporta il più grande tra il numero nella cella G20 e il numero di lanci che separano l'ultimo in cui si è tornati in zero e l'ultimo lancio dell'esperimento.

**.** 

<sup>37</sup> Come indicato nella *sezione Implementazione.* La sequenza richiesta è quella registrata nella colonna C.

<sup>&</sup>lt;sup>38</sup> Si chiede cioè di rappresentare il grafico della funzione  $s = s(t)$ . Pertanto sull'asse x si indica il tempo, ossia il numero di lanci effettuato fino a quell'istante, e sull'asse  $y$  la posizione  $s$  in cui ci si trova a quell'istante.

<sup>39</sup> Utilizza la *funzione CONTA.SE()*

<sup>40</sup> Utilizza il comando *F9,* mediante il quale vengono generati nuovi numeri casuali.

 $41$  Per la regola di spostamento indicata, ad ogni giocata vinta si guadagna 1 e ad ogni sconfitta si perde 1.